## **Université De Batna 2 Institut d'hygiène et sécurité- Département Tronc commun Examen - L1- HS- 2022/2023 Module : Informatique1 - Durée : 1h30**

## **Exercice 1 : (10 pts)**

Pour chacune des questions suivantes, cochez une seule réponse

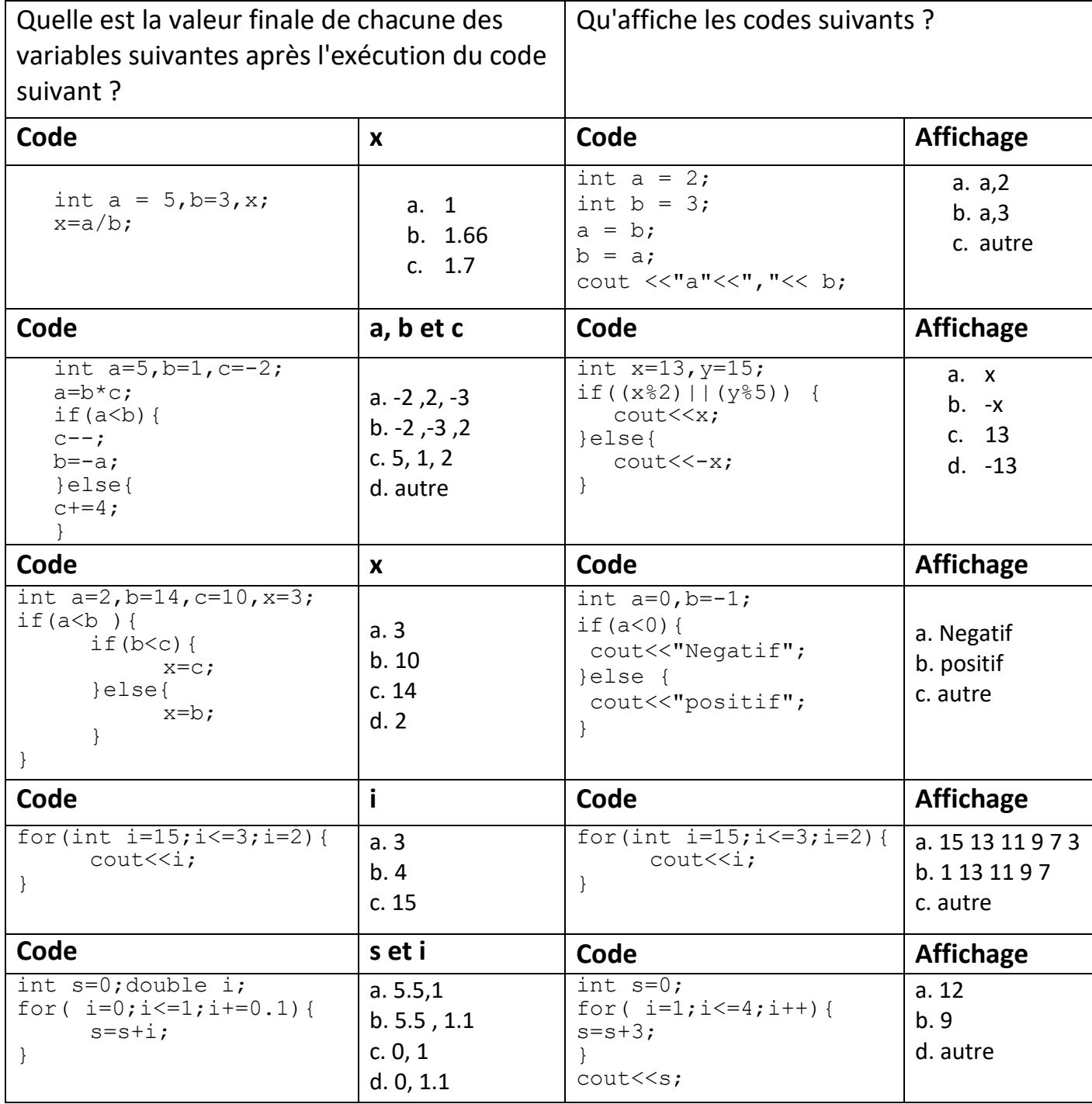

## **Exercice 2 : (4pts)**

1. Réécrire le programme suivant en remplaçant la boucle **do-while** par la boucle **while**

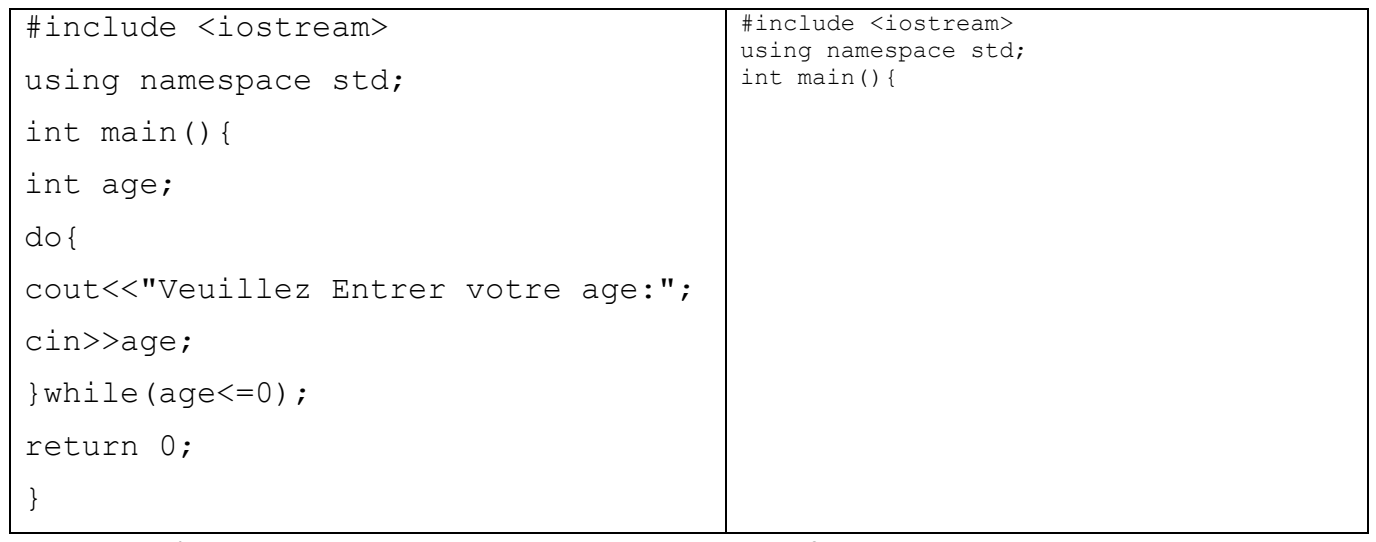

- 2. Est-ce qu'on peut remplacer la boucle **do-while** par la bloucle **for** dans ce programme ?....................
- 3. Que fait ce programme ?........................................................................................................................

## **Exercice 3 : (6pts)**

Lors d'une opération de promotion, un magasin de composants hardware applique la grille de réduction suivante :

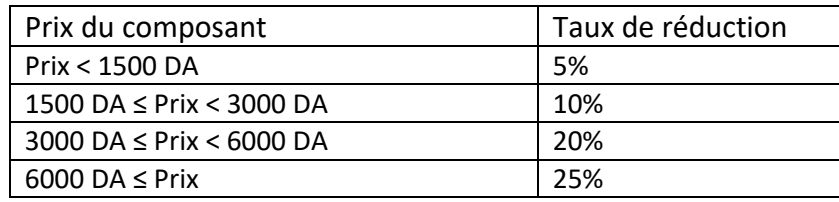

Écrire un programme qui lit le prix d'un composant au clavier et affiche le nouveau prix calculé en appliquant la réduction.

```
#include<iostream>
using namespace std;
int main (){
```